SAP ABAP table ENT5187 {Generated Table for View}

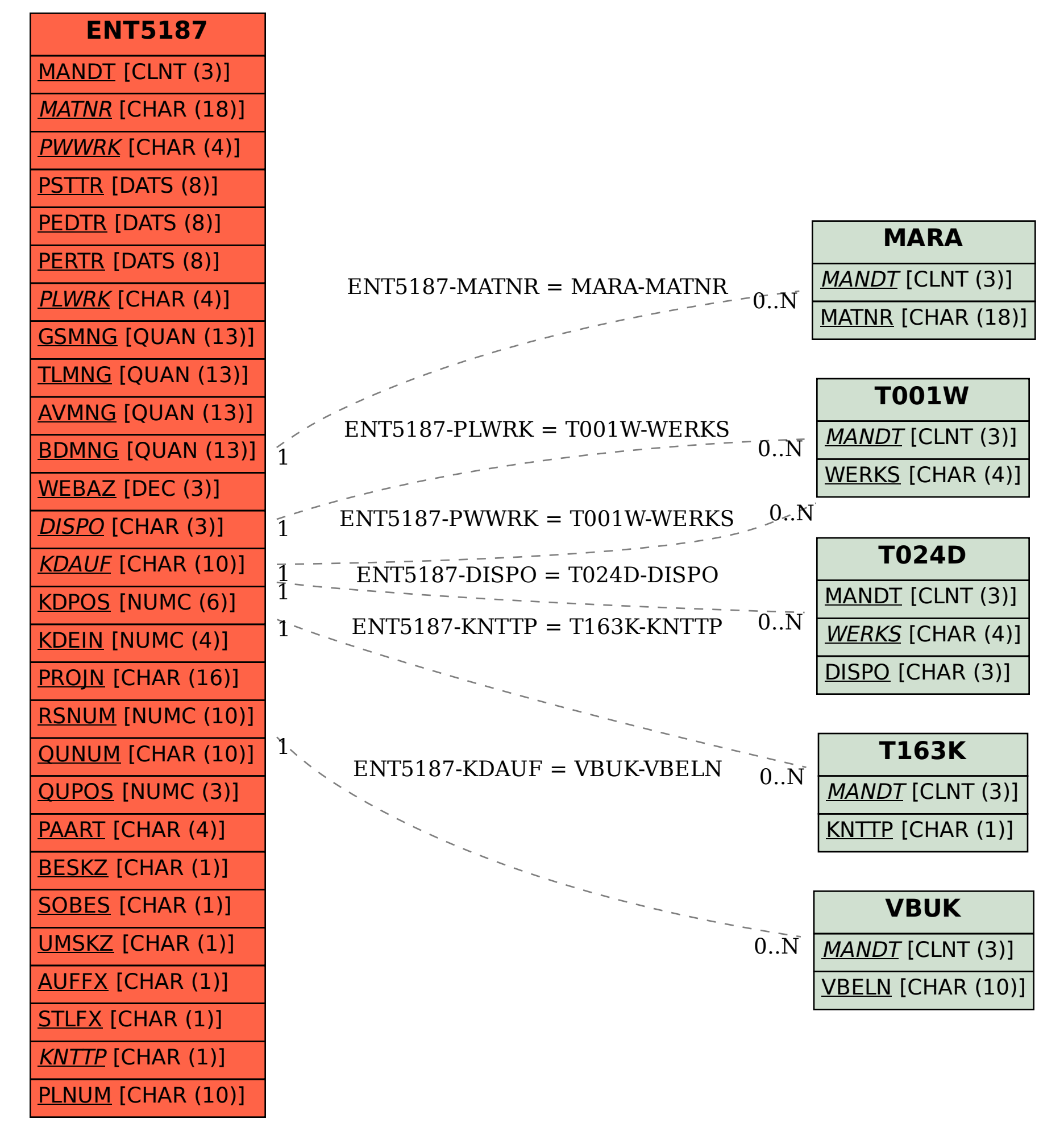